The GRINI\$ routine can be used to initialise the (massively complex) GRAPH\$ control block.

### **1. Invocation**

To initialise the GRAPH\$ control block code:

CALL GRINI\$ USING *gr*

#### where *gr* is a control block of the following format:

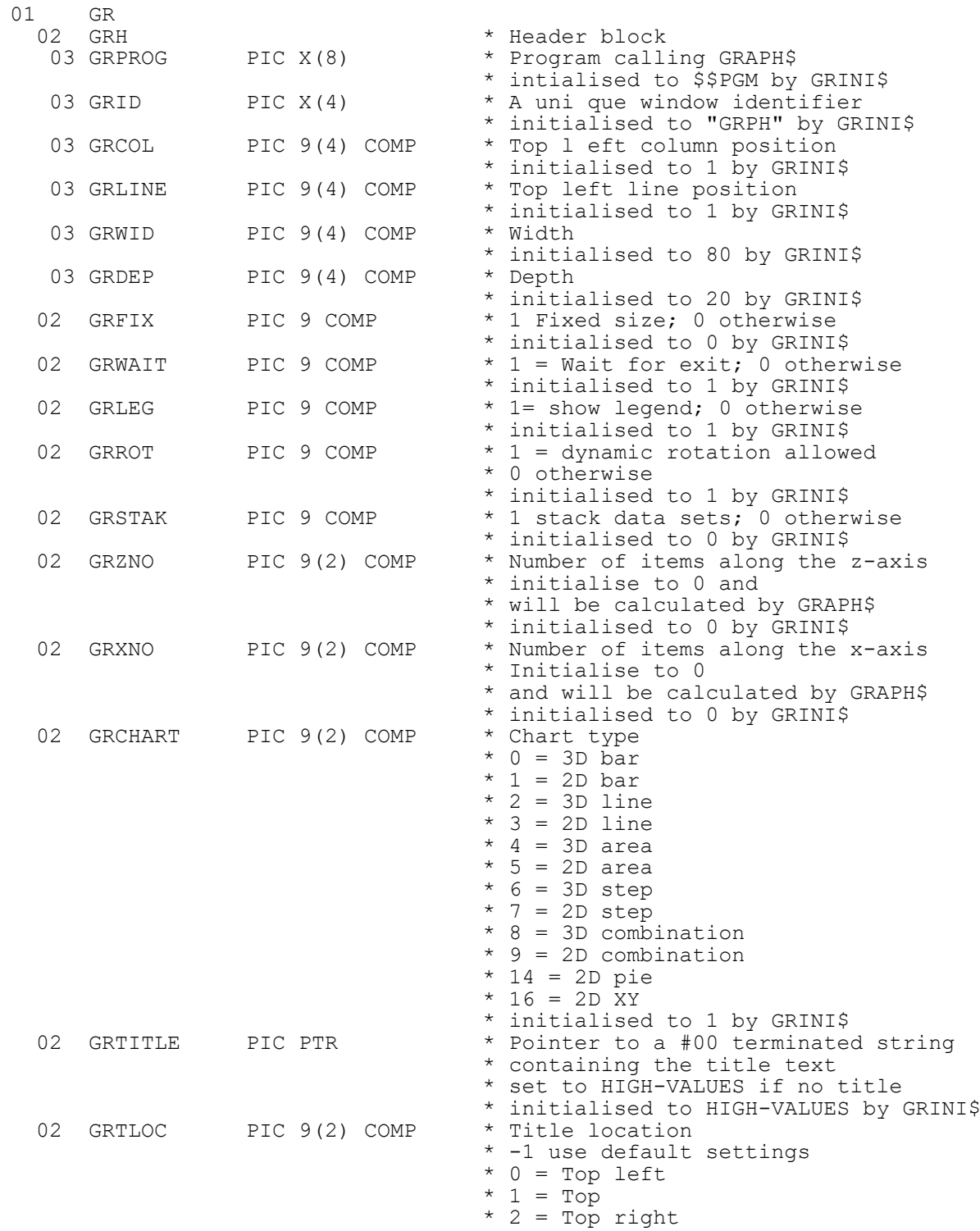

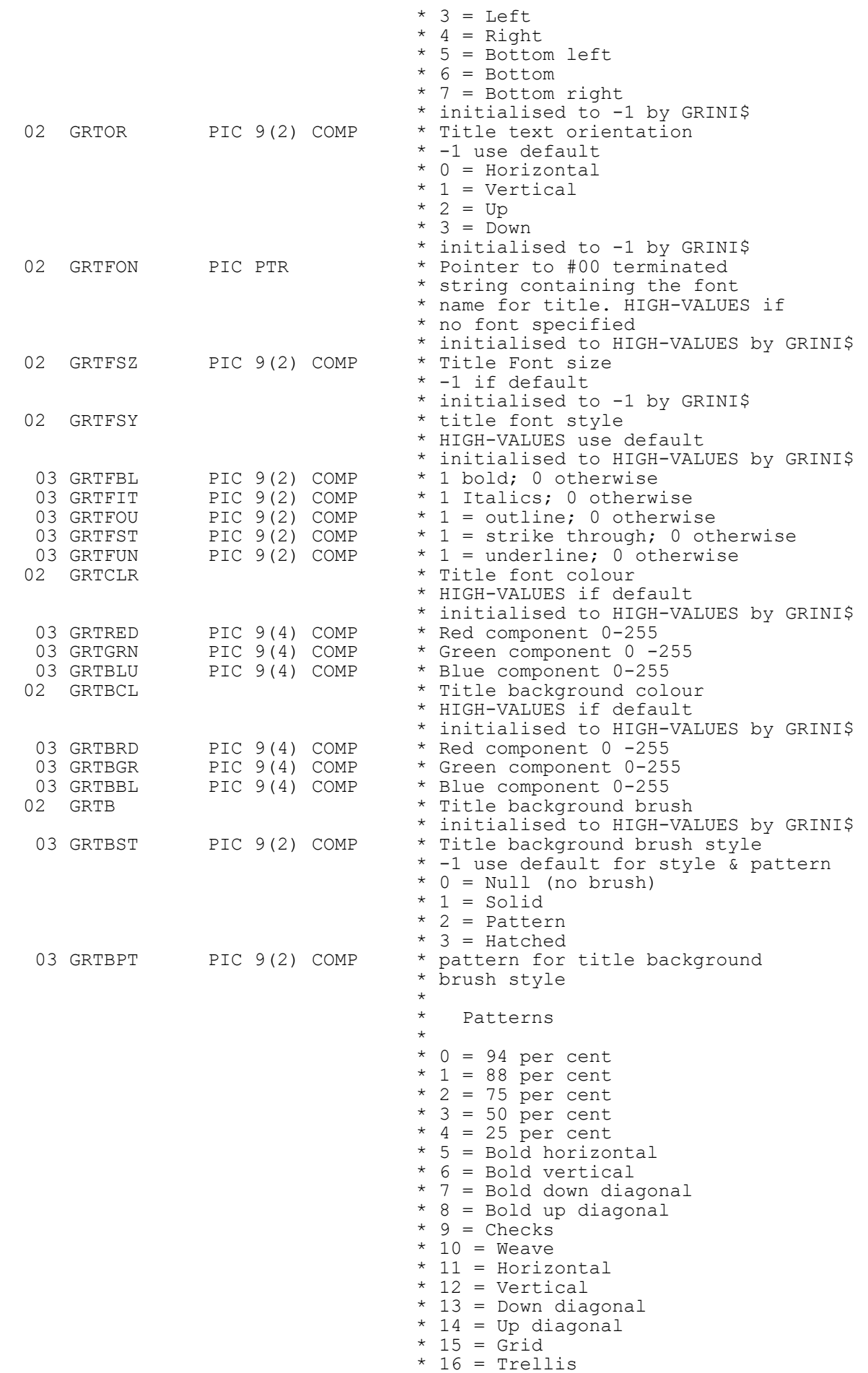

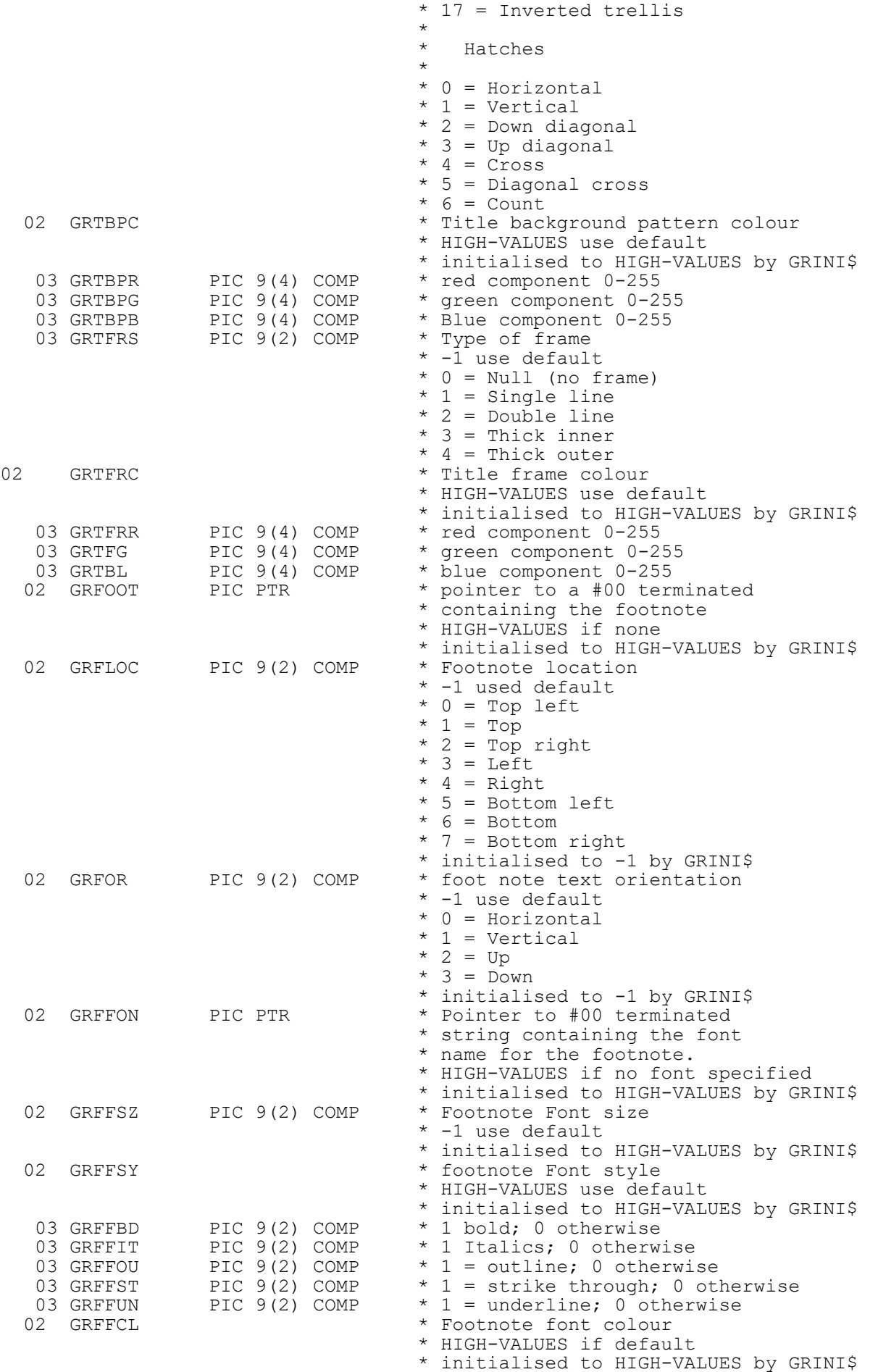

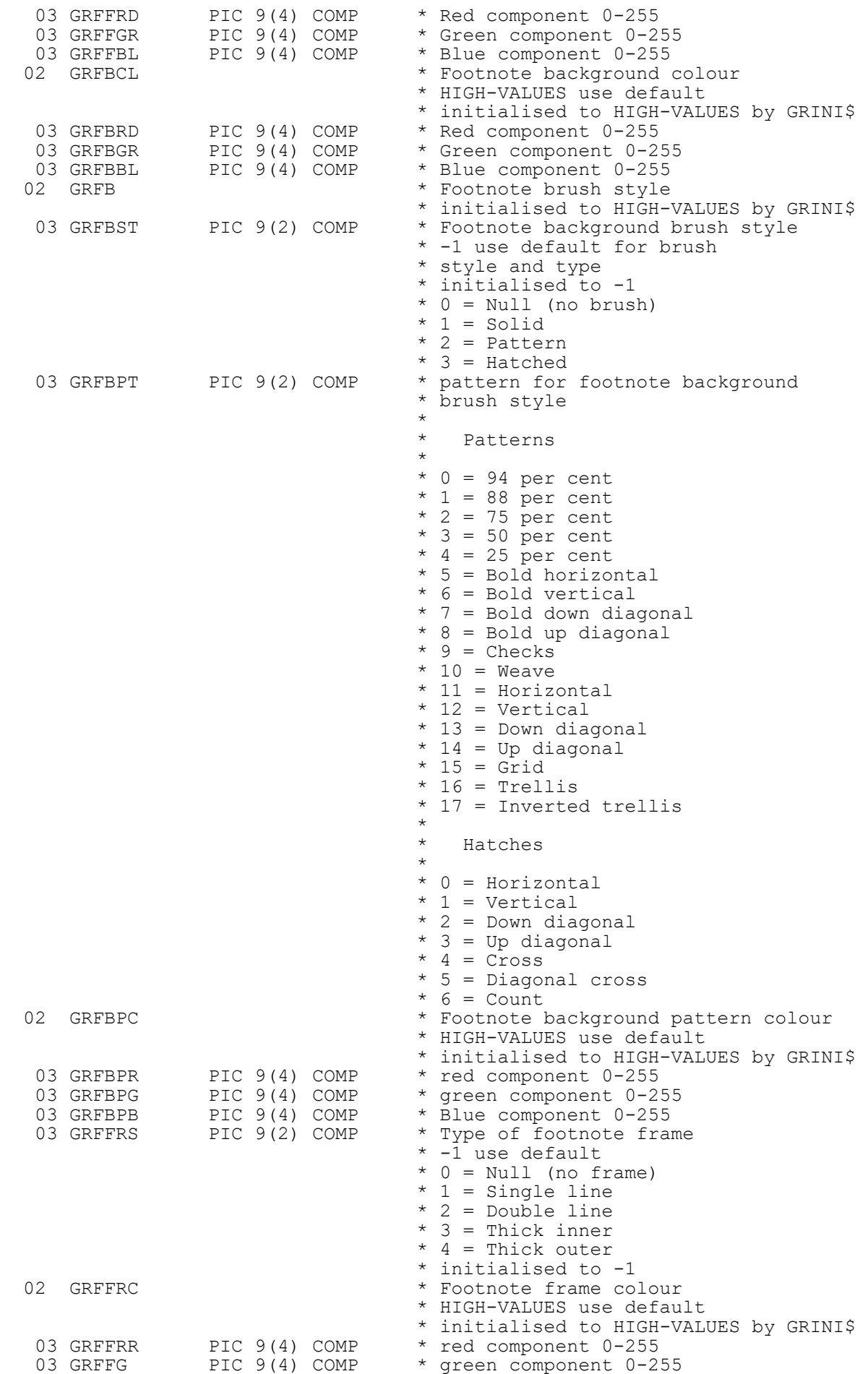

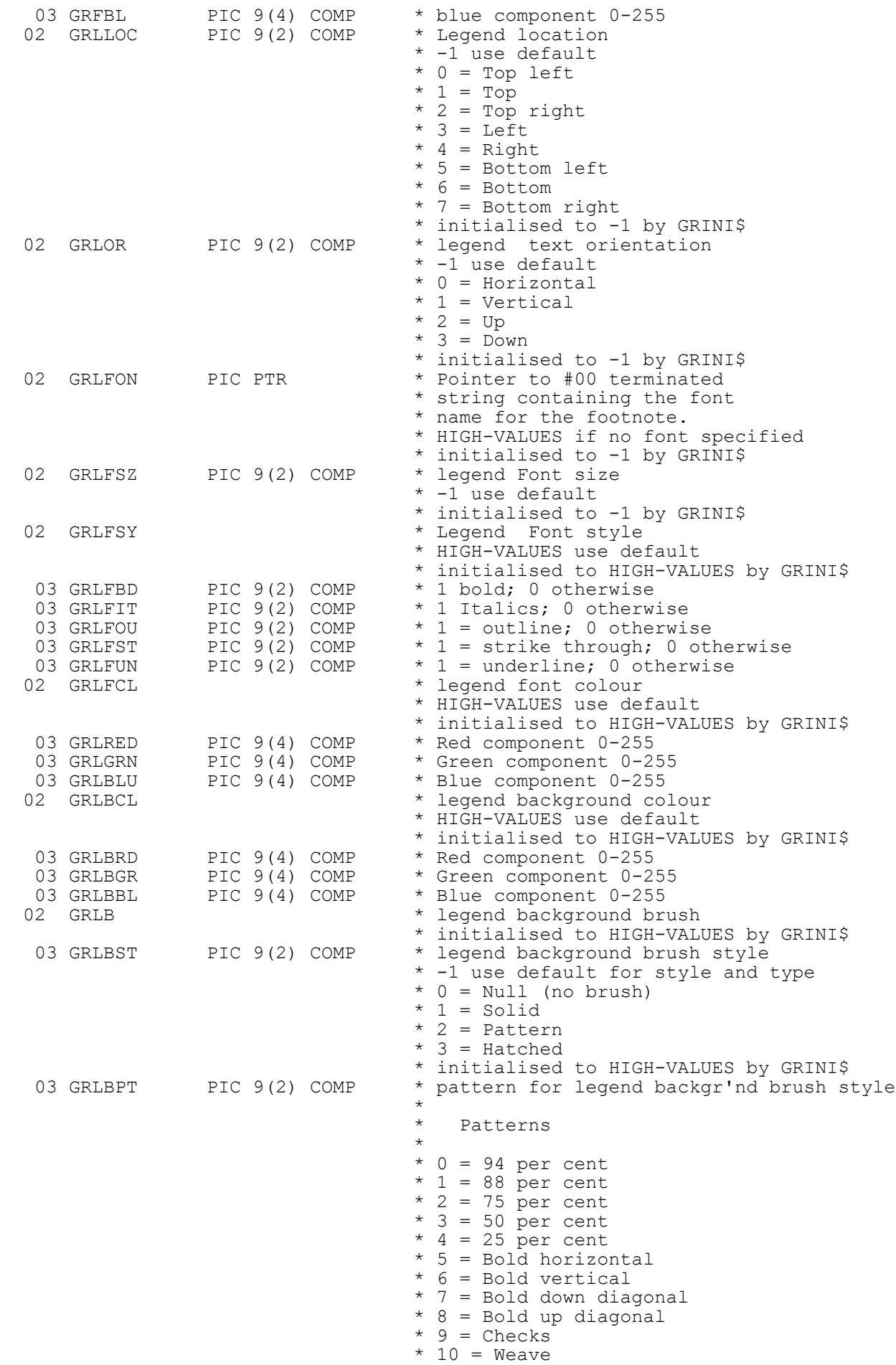

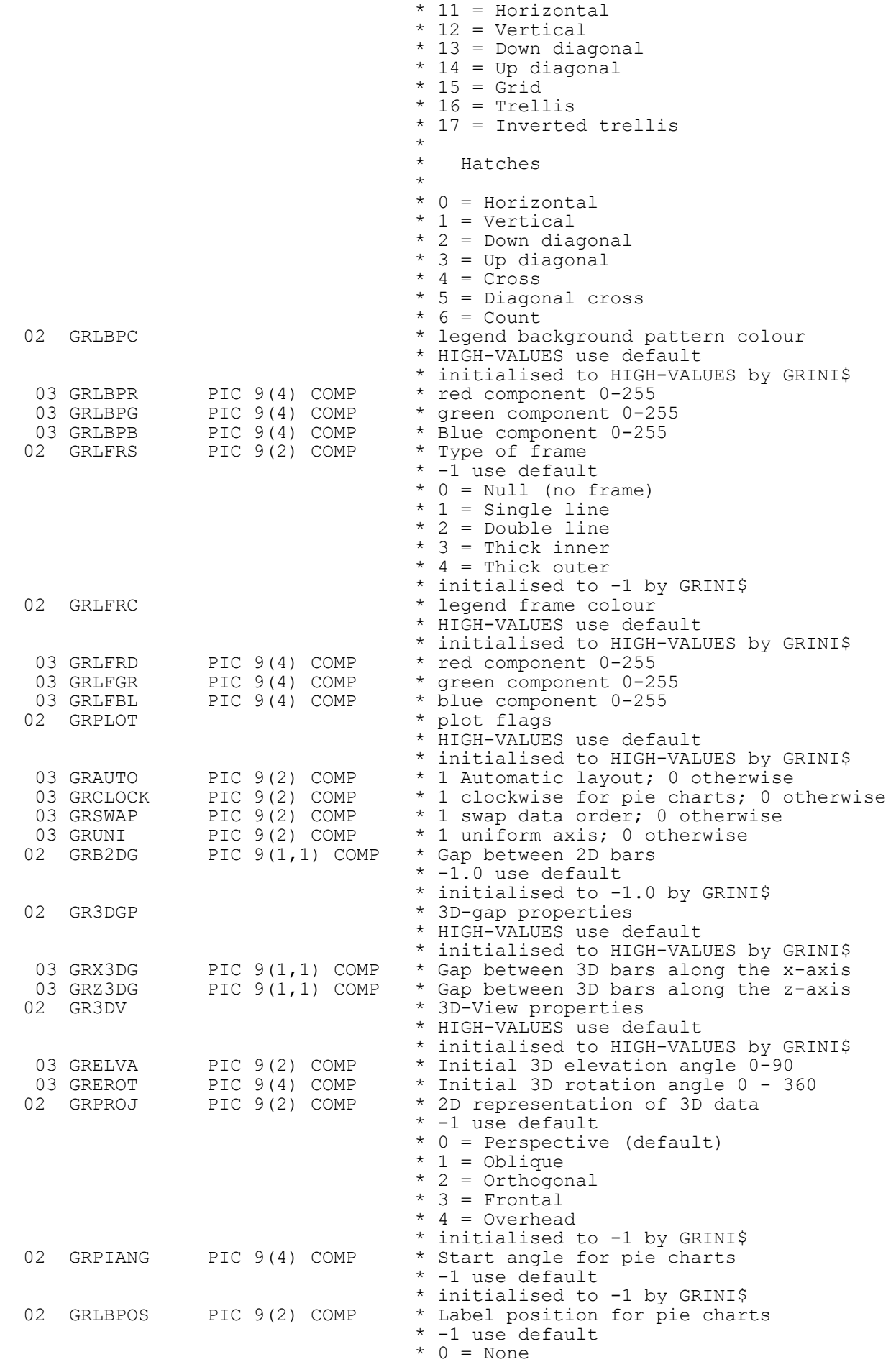

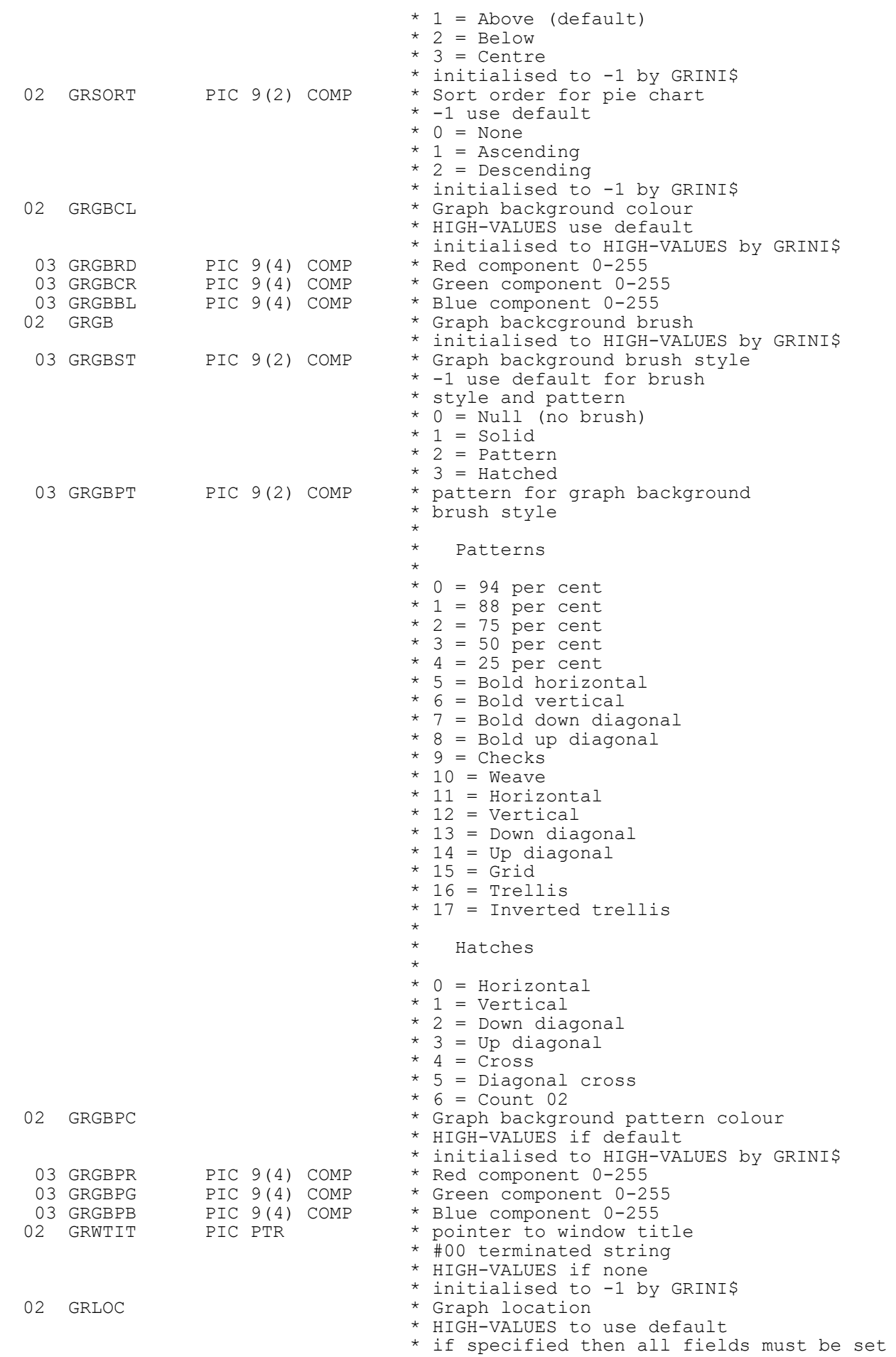

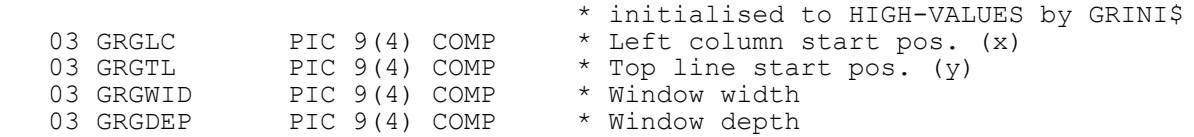

## **2. STOP Codes and Exception Conditions**

No STOP codes are generated by GRINI\$.

No exceptions are returned by GRINI\$.

## **3. Programming Notes**

GRINI\$ is only useful when running on GX and when used in conjunction with GRAPH\$ etc.

### **4. Examples**

None.

### **5. Copy-Books**

See copy-book "G\$" in copy-library S.SYS32. Note that this copy-book **MUST** be expanded using a SUBSTITUTING clause. For example:

COPY "G\$" USING "GR"

### **6. See Also**

GRAPH\$ Main graph build routine

GRZAX\$ Define Z-axis graph details

GRXAX\$ Define X-axis graph details

GRPLT\$ Plot data item on graph